# **Distribution EOLE - Tâche #26663**

Scénario # 26446 (Terminé (Sprint)): Assistance aux utilisateurs (5-7)

## **Impossible d'accéder à l'EAD: Eole 2.6.2**

05/02/2019 22:31 - david kerjoant

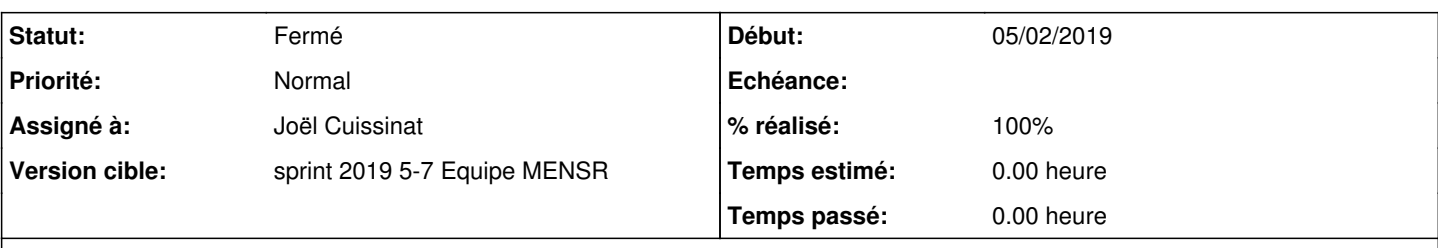

## **Description**

Sur une installation toute neuve de Amon 2.6.2, je n'arrive pas à accéder à l'EAD.

En effet, j'arrive bien sur la page d'accueil <https://IPduAmon:4200> mais lorsque je clique sur Authentification locale, Serveur Amon, rien ne se passe.

Cela quel que soit le navigateur. J'ai le même problème pour accéder à l'EAD du Scribe qui a été installé de la même façon.

Ma procédure a été la suivante : Sur Zéphir, j'ai généré les données de migration d'un Amon 2.5.2 et effectué l'enregistrement Zéphir depuis le serveur Amon.

Le problème pourrait-il venir d'un problème de redirection dans le Amon qui était compatible avec le 2.5.2 mais pas le 2.6.2

## **Demandes liées:**

Lié à Documentations - Scénario #13638: Mettre à niveau la documentation sur ... **Terminé (Spring3/04/2015** 11/10/2019

#### **Historique**

#### **#1 - 07/02/2019 15:01 - Joël Cuissinat**

*- Assigné à mis à Joël Cuissinat*

#### **#2 - 07/02/2019 15:31 - Joël Cuissinat**

*- Statut changé de Nouveau à En attente d'informations*

Répondu par mail

#### **#3 - 08/02/2019 10:00 - Joël Cuissinat**

*- Statut changé de En attente d'informations à Nouveau*

#### **#4 - 08/02/2019 10:00 - Joël Cuissinat**

*- Tâche parente mis à #26446*

### **#5 - 08/02/2019 10:00 - Joël Cuissinat**

*- Statut changé de Nouveau à En cours*

#### **#6 - 14/02/2019 11:17 - Joël Cuissinat**

- *Statut changé de En cours à Résolu*
- *% réalisé changé de 0 à 100*

OK après re-génération des certificats avec les bons paramètres :)

La doc serait à revoir, cf. [#13638](https://dev-eole.ac-dijon.fr/issues/13638)

## **#7 - 14/02/2019 11:17 - Joël Cuissinat**

*- Lié à Scénario #13638: Mettre à niveau la documentation sur les certificats ajouté*

## **#8 - 14/02/2019 11:17 - Joël Cuissinat**

- *Statut changé de Résolu à Fermé*
- *Restant à faire (heures) mis à 0.0*

## **Fichiers**

LPMC.Amon2.6.2zephir\_config\_117.eol 6,7 ko 05/02/2019 david kerjoant